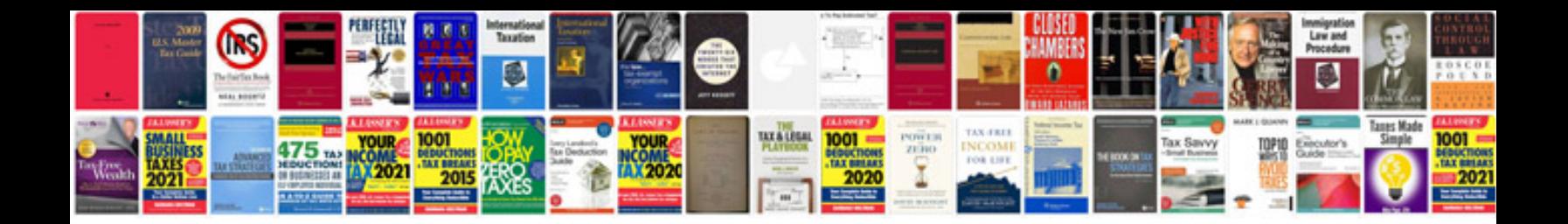

**Gn9330 manual**

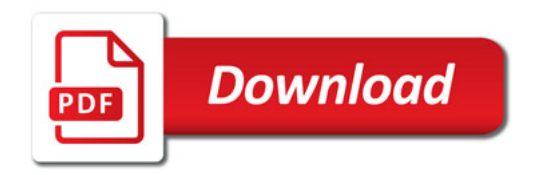

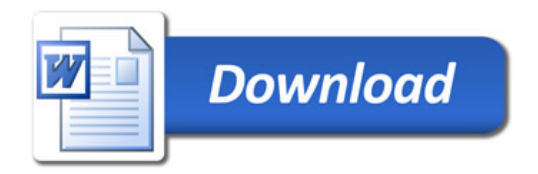